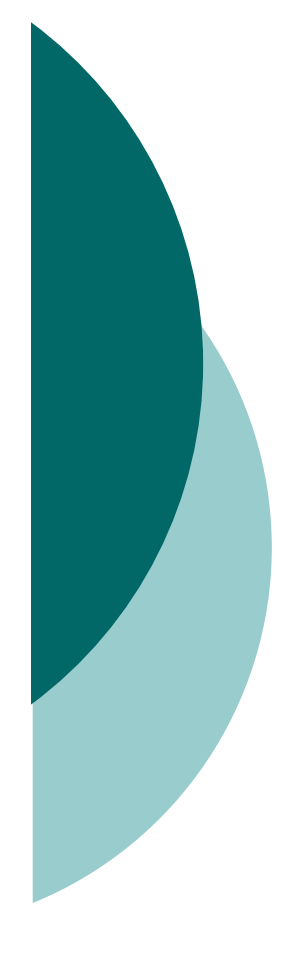

# Materialisierte Sichten

*Seminar Business Intelligence -* Teil I: *OLAP & Data Warehousing*

Sebastian Benz

25.07.2003

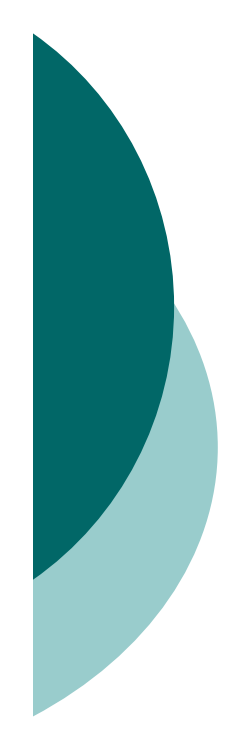

## **Gliederung**

#### 1.Materialisierte Sichten

- Prinzip und Anwendung
- 2. Auswahl zu materialisierender Sichten
	- Statische vs. Dynamische Auswahl
- 3. Aktualisierung
	- Inkrementelle Aktualisierung
- 4. Konsistenz
	- Aspekte und Konzepte
- 5. Zusammenfassung

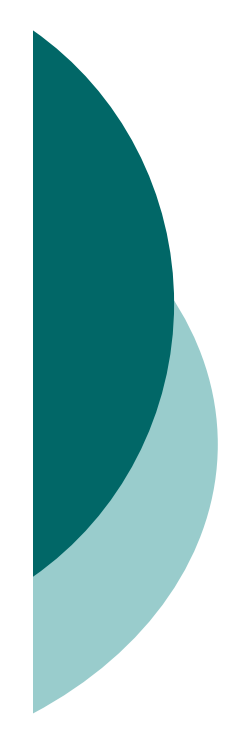

#### **Motivation**

- o Hauptzweck von OLAP Analyse von Daten
	- $\rightarrow$  hauptsächlich lesender Zugriff
- o Sehr große Datenmengen
	- $\rightarrow$  aufwändige Anfrageauswertung
- o Oft Aggregationsanfragen
	- $\rightarrow$  kleinere Anfrageergebnisse
- $\rightarrow$  möglichst gute Anfrage- und Antwortperformanz nötig
- $\rightarrow$  häufig benutze Anfragen im Data-Warehouse materialisieren
- $\rightarrow$ materialisierte Sichten (MS)

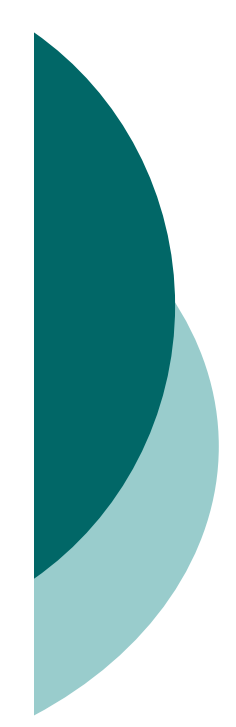

#### Materialisierte Sichten

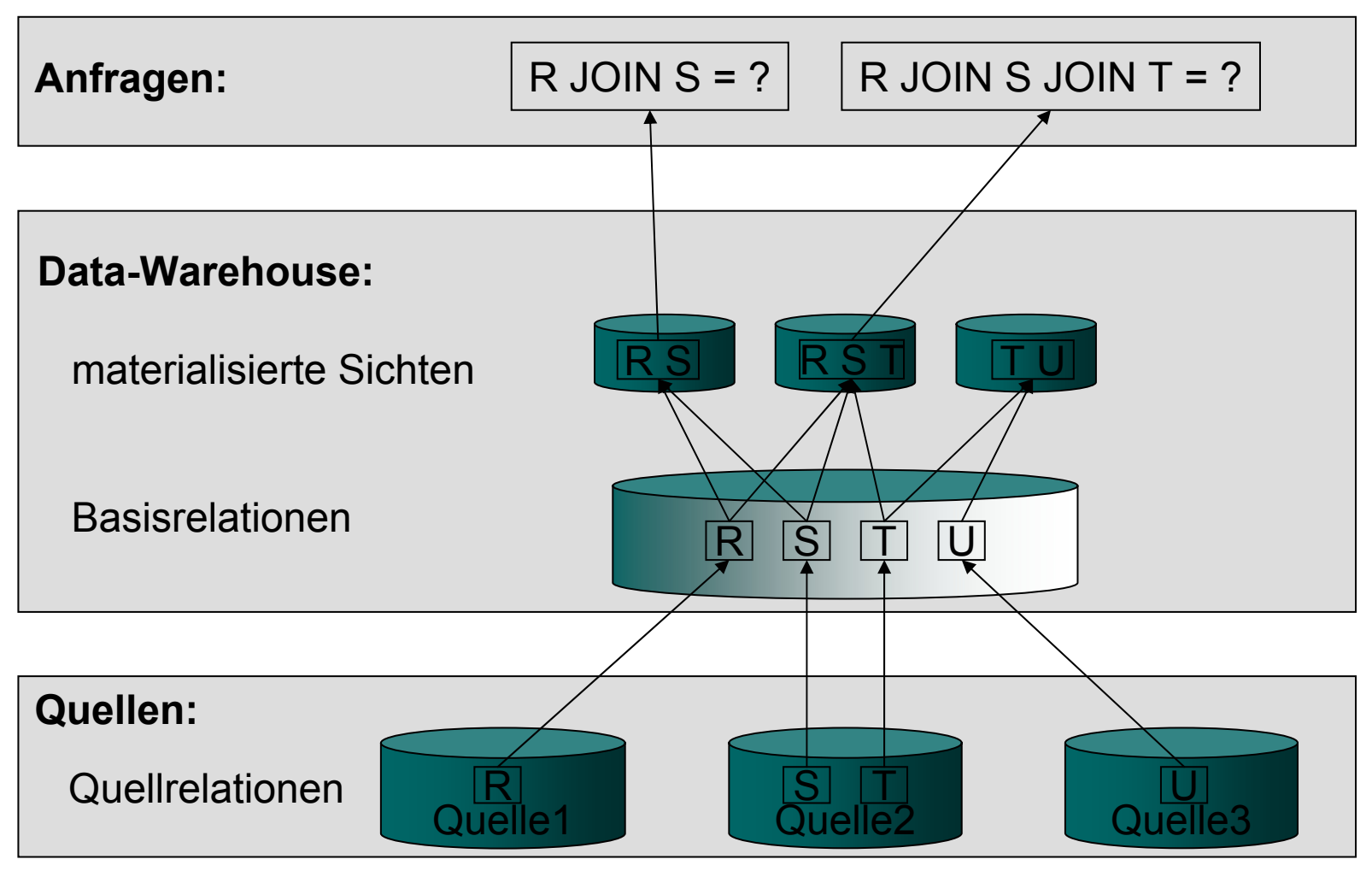

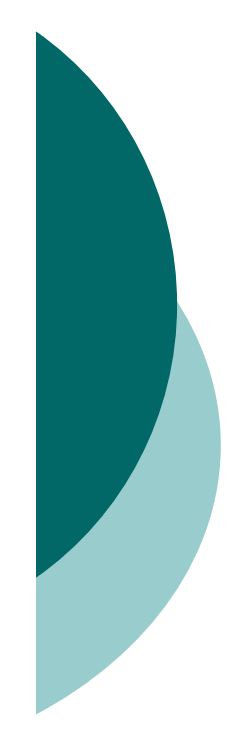

# Anfrageumformulierung

Vorausetzungen :

- oTransparente Nutzung der MS
- o Neue Anfrage ist gültige Ersetzung der alten Anfrage
- o Additivität der Aggregationsfunktionen

Änderung der Anfrage mit Hilfe von Kompensationsoperationen, so dass sie eine materialisierte Sicht nutzen kann

 $\rightarrow$  Beispielverfahren: "verallgemeinerte Projektion"

#### Beispiel für Nutzung der MS

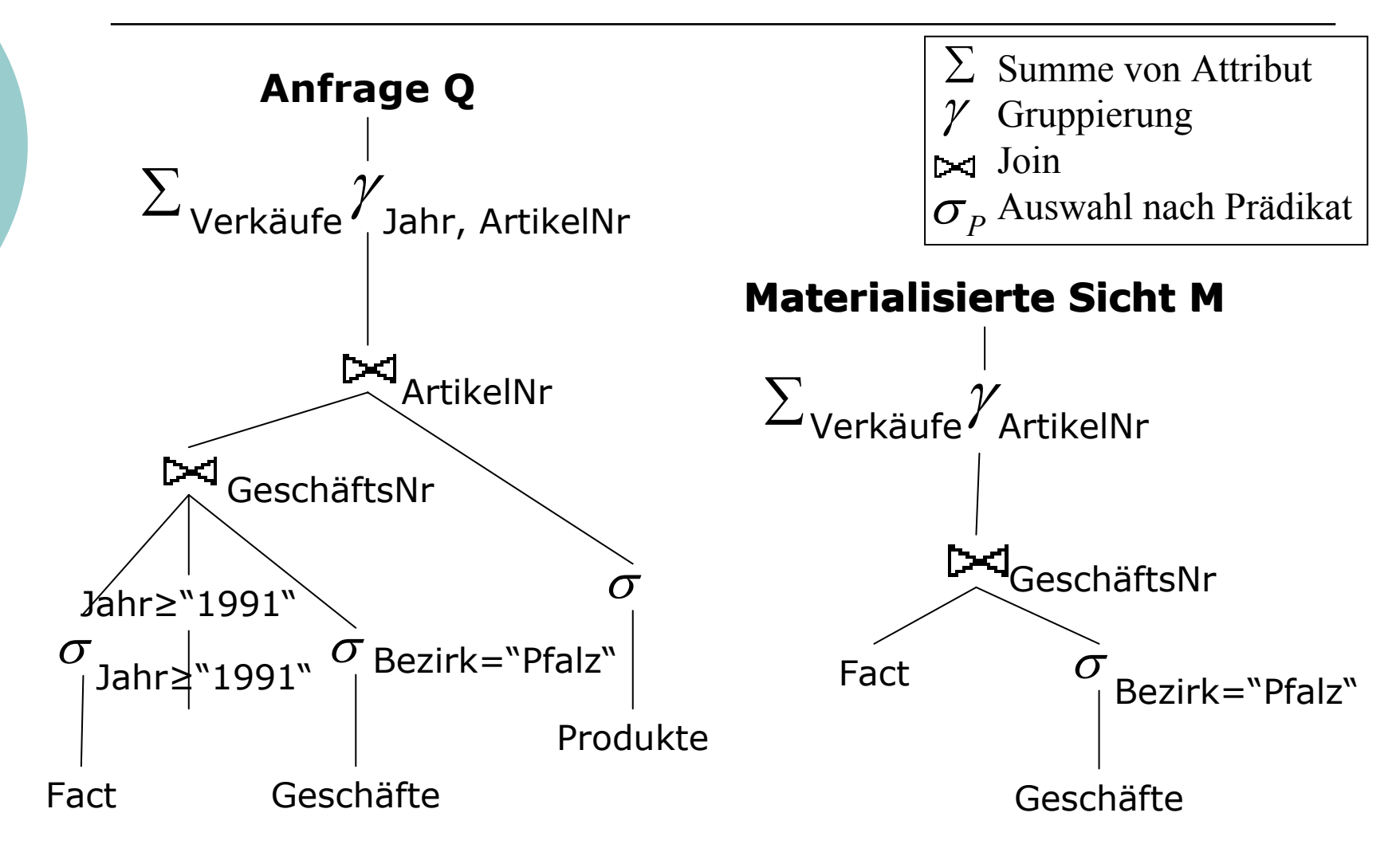

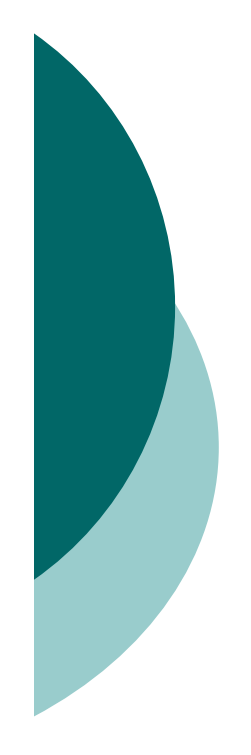

## **Gliederung**

- 1. Materialisierte Sichten
	- Prinzip und Anwendung
- 2. Auswahl zu materialisierender Sichten
	- Statische vs. Dynamische Auswahl
- 3. Aktualisierung
	- Inkrementelle Aktualisierung
- 4. Konsistenz
	- Aspekte und Konzepte
- 5. Zusammenfassung

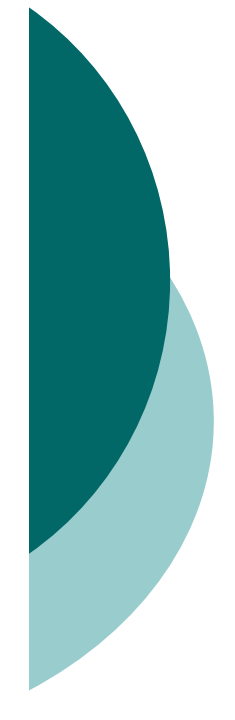

## Aggregationsgitter

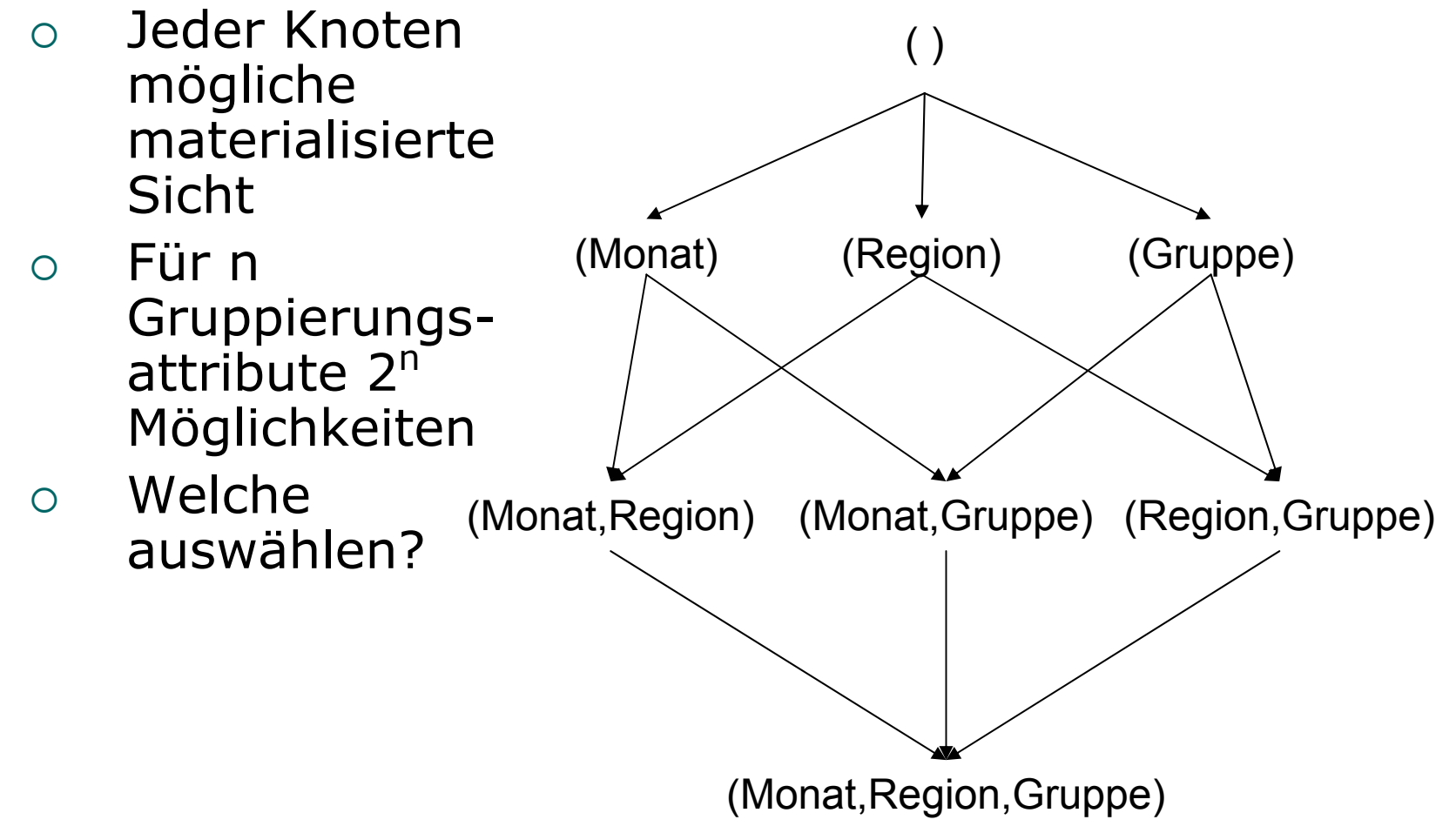

### Statische Auswahl

- $\bigcirc$  Anlegen der materialisierten Sichten an einem bestimmten Zeitpunkt von Algorithmus oder Administrator
- o Algorithmus nach Greedy Prinzip
	- $\rightarrow$  für jeden Knoten Nutzen feststellen
	- $\rightarrow$  Knoten mit größtem Nutzen materialisieren
	- $\rightarrow$  solange bis max. Speicherplatz belegt
	- $\rightarrow$  liefert Menge an zu materialisierenden Sichten mit dem größten Nutzen

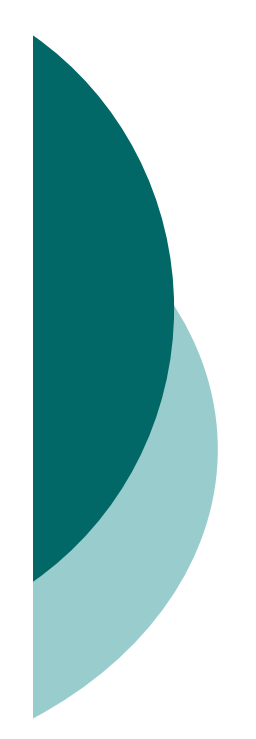

## Statische Auswahl

#### Beispielalgorithmus: [Harinarayan, Rajaraman, Ullman]

#### ${\bigcirc}$ Eingabe:

- **I** Menge aller Gitterknoten N
- $\mathcal{C}$ maximaler Speichermehraufwand S
- $\mathbf{r}$  erwarteter Speicheraufwand |n| bei Materialisierung von Knoten n
- ${\bigcirc}$  Ausgabe:
	- П Menge aller zu materialisierenden
	- П Knoten

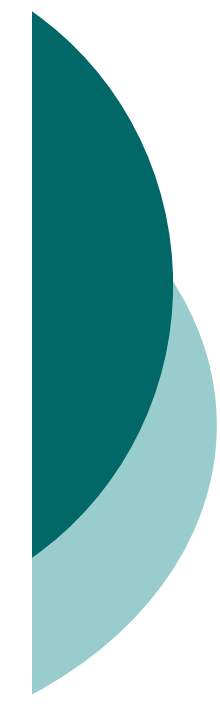

#### Statische Auswahl

( ) Kandidatenmenge: 0.{(A1,A2,A3)} 1.{(A1,A2,A3),(A1,A2)} 2.{(A1,A2,A3),(A1,A2),(A3)} 3.{(A1,A2,A3),(A1,A2),  $(A3), (A1, A3)$ 4.{(A1,A2,A3),(A1,A2), (A3),(A1,A3),(A2,A3)}

**92%** Verwendeter zusätzlicher Speicher (max. 70%):

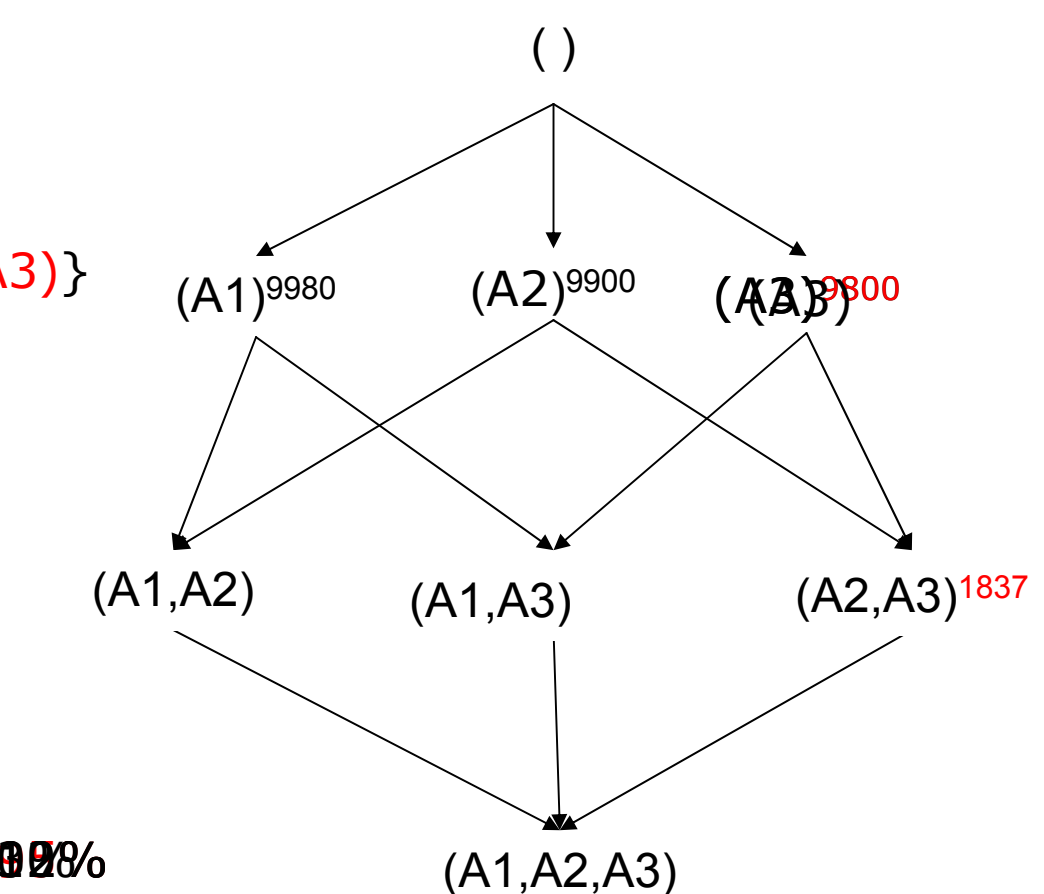

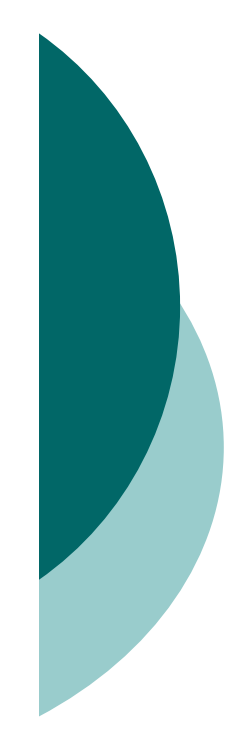

#### **Bewertung**

#### ${\bigcirc}$ Aufwändig mit Komplexität von O(n³)

- $\rightarrow$  Optimierungen möglich
	- and the Nutzung von funktionalen Abhängigkeiten
	- Untere Schranke für Verdichtungsfaktor
	- $\mathcal{L}_{\mathcal{A}}$  Nur Auswahl von Knoten, deren Attribute in Anfragen aufgetreten sind
- $\bigcirc$  Nachteile:
	- $\mathcal{L}_{\mathcal{A}}$ Keine Erkennung von Anfragemustern
	- **College** Schnelle Alterung bei häufiger Aktualisierung
	- $\mathcal{L}_{\mathcal{A}}$  Keine Anpassung an wechselnde Anfragemuster
	- $\mathcal{L}_{\mathcal{A}}$  Keine Anfragebearbeitung möglich während Auswahl läuft

 $\rightarrow$  Dynamische Auswahl

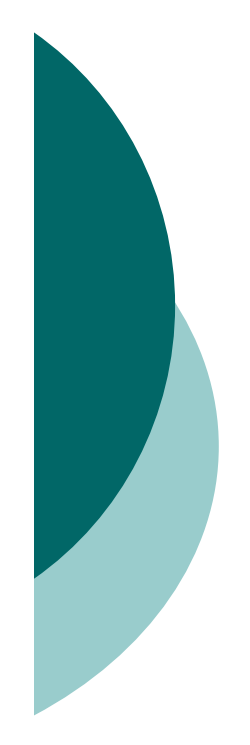

## Dynamische Auswahl

Entscheidung welche Sichten materialisiert werden ist vom aktuellen Anfrageverhalten abhängig

Vorteile:

- ${\bigcirc}$  Unterstützung von OLAP-Anwendungen (Bsp. Roll-up-Operation)
- ${\bigcirc}$  Anfrageergebnisse oft klein
	- $\rightarrow$  Große Beschleunigung der Auswertung mit wenig Speicherplatzverbrauch

## Semantisches Caching

- ${\bigcirc}$  Pufferung von Anfrageergebnissen anhand Semantik und Zusammenhang
- o Speicherung in Hauptspeicher oder Festplatte
	- $\rightarrow$  Beschleunigung hauptsächlich durch schnelle Ermittlung der Ergebnismenge
- o Speicherplatz beschränkt
	- $\rightarrow$  Verdrängungsverfahren für bestehende Sichten notwendig

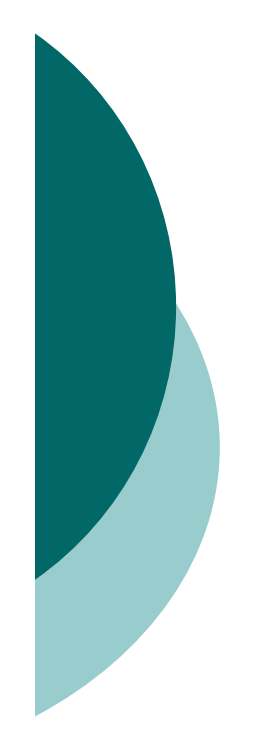

## Verdrängung von MS

Verdrängungskriterien:

- ${\bigcirc}$ Zeit des letzten Zugriffs
- ${\bigcirc}$ Referenzierungshäufigkeit
- $\bigcap$ Größe der MS
- $\bigcirc$  Kosten, die Neuberechnung/Aktualisierung der MS verursachen würde
- ${\bigcirc}$  Anzahl Anfragen, die in Vergangenheit mit der MS hätten beantwortet werden können
- ${\bigcirc}$  Anzahl Anfragen, die prinzipiell mit MS beantwortet werden könnten
	- $\rightarrow$  Nutzwert berechnet sich aus gewichteten Faktoren

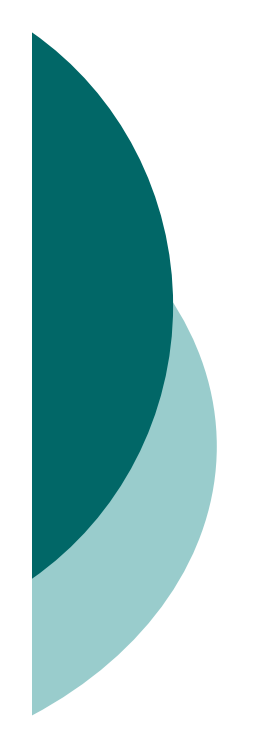

#### Auswahl von Sichten

Kompromiss zwischen zusätzlichen Speicherbedarf und Anfrageoptimierung

 $\rightarrow$  anwendungsabhängig

Frage: Wie bei Änderung der Basisdaten aktualisieren der materialisierten Sichten?

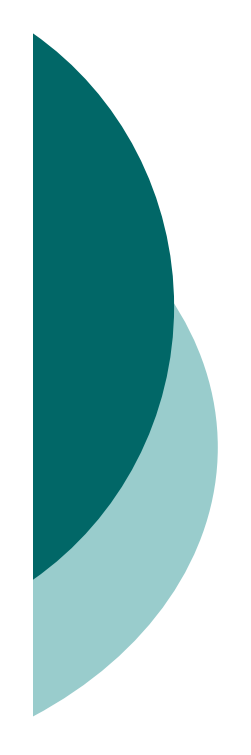

## **Gliederung**

- 1. Materialisierte Sichten
	- Prinzip und Anwendung
- 2. Auswahl zu materialisierender Sichten
	- Statische vs. Dynamische Auswahl
- 3. Aktualisierung
	- Inkrementelle Aktualisierung
- 4. Konsistenz
	- Aspekte und Konzepte
- 5. Zusammenfassung

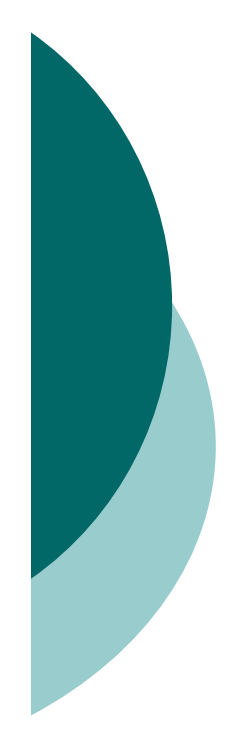

## Rematerialisierung

Einfachste Möglichkeit:

Komplettes Löschen und Neuberechnen der Sicht nach Änderung Nachteil:

Ineffizient, wenn sich nur ein kleiner Teil der Daten geändert hat

 $\rightarrow$  Sehr großer Datendurchsatz bei Aktualisierung

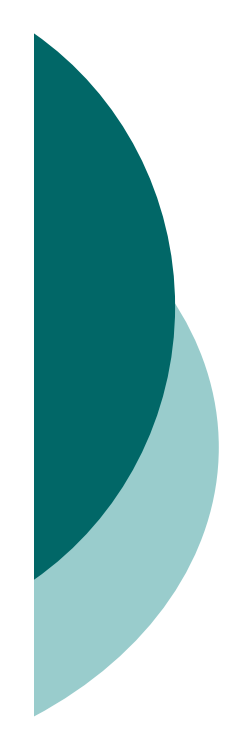

## Inkrementelle Aktualisierung

Idee: Nachvollziehen der Änderungen in der MS

Berechnung des neuen Zustands der MS aus dem alten Zustand der MS und der durchgeführten Änderung der Basisrelation

Ablauf:

- 1.Update Basisrelation
- 2.Nachricht an Sicht über Update
- 3. Anfragen der Sicht an andere Basisrelationen ob Aktualisierung notwendig
- 4.Aktualisierung der Sicht

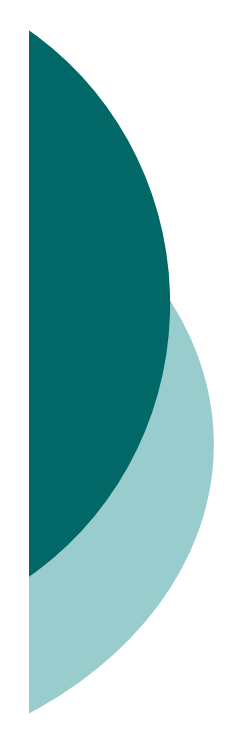

#### Beispiel

Basisrelationen B1, B2:

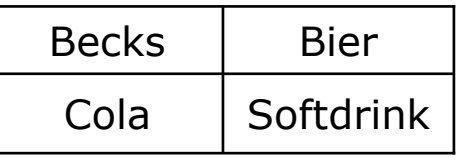

B1(Produkt, PGruppe) B2(PGruppe, Herkunft)

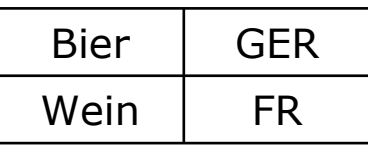

Materialisierte Sicht V:

V(Produkt, Herkunft) Sichtdefinition:

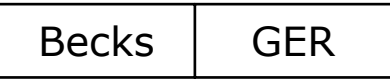

 CREATE VIEW V AS(SELECT b1.Produkt, b2.Herkunft FROM b1, b2 WHERE b1.PGruppe = b2.PGruppe)

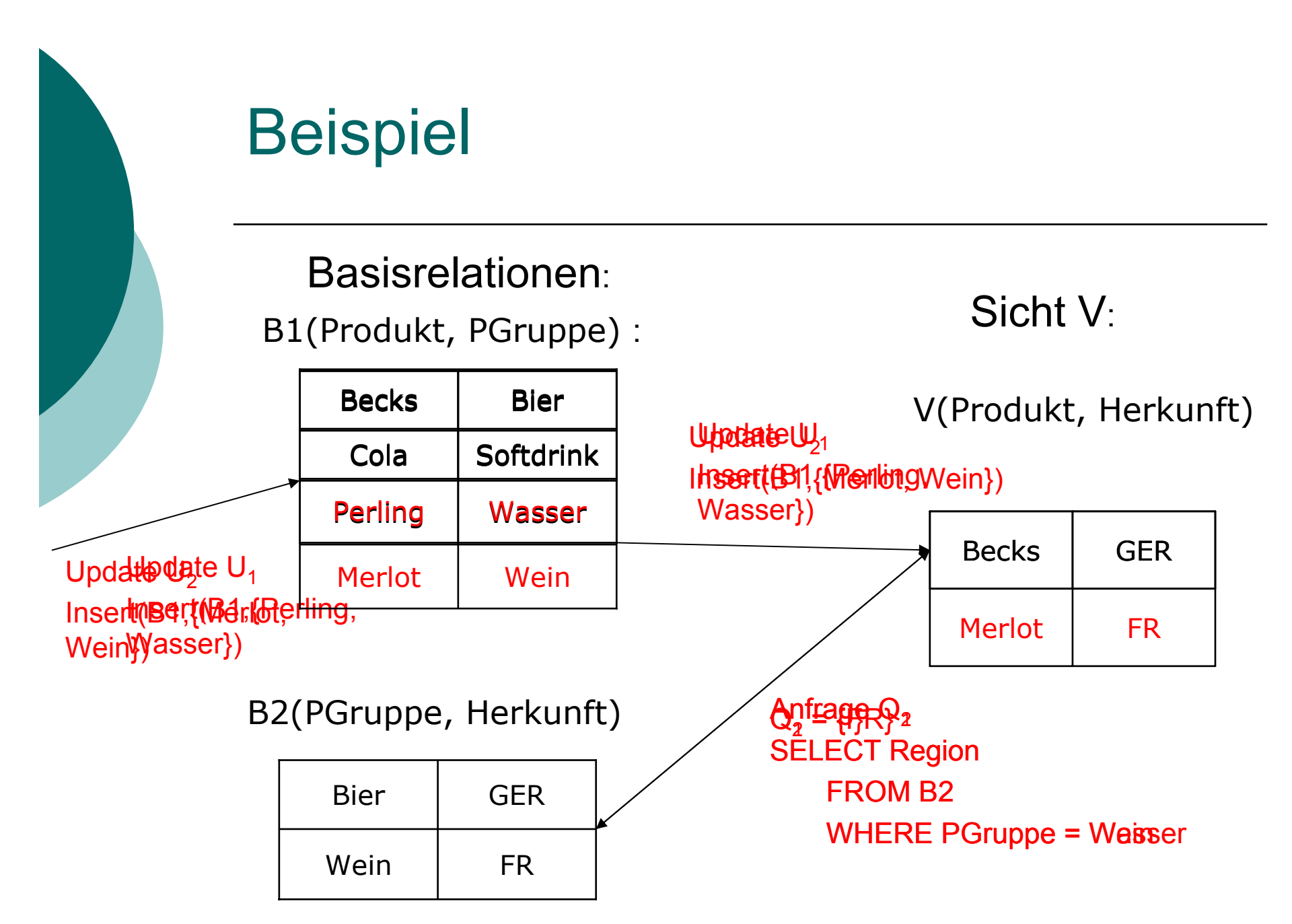

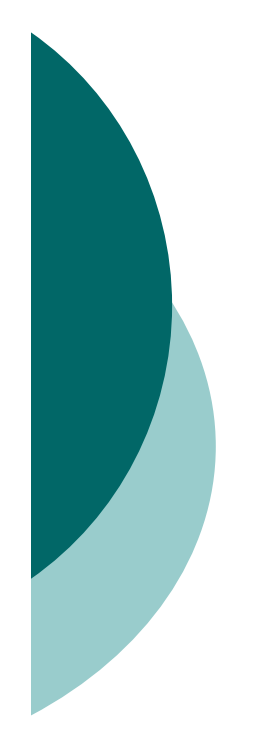

#### Anomalien

Problem:

Parallele Änderungen der Basisrelation(en)  $\rightarrow$  mögliches Auftreten von Anomalien

Lösung mit speziellen Algorithmen :

- z.B. ECA-Verfahren:
	- $\rightarrow$  Hinzufügen von Kompensationsanfragen bei Quellanfragen zum Ausgleich von parallelen Änderungen

#### Optimierung der Aktualisierung

#### Ziel: Vermeidung von Zugriffen auf Basisrelationen

Sicht:

#### Basisrelationen:

 B1:B1:

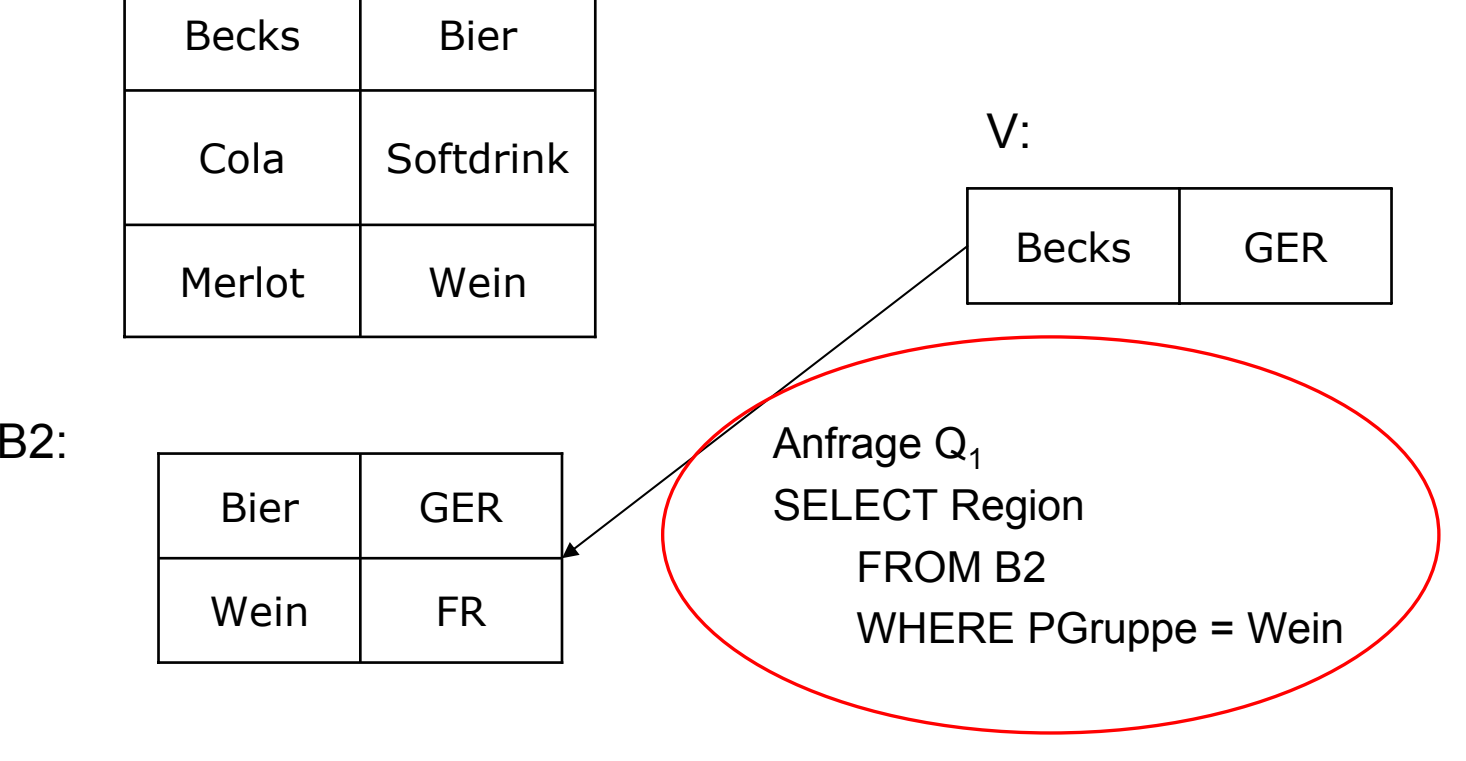

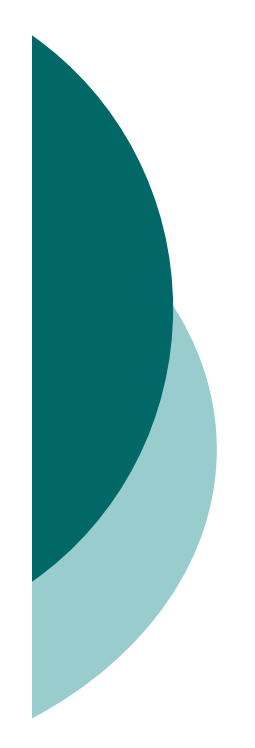

#### Autonome Aktualisierung

Autonom aktualisierbar, wenn Aktualisierung ohne Zugriffe auf Basisrelationen stattfindet

 $\rightarrow$  In Praxis nur Forderung nach partieller Autonomie (nicht für alle Operationen)

#### Nutzung von Zusatzinformationen:

- П Schemainformationen (Bsp. Primärschlüsseleigenschaften)
- П - Count einzelner Tupel ( $\rightarrow$  Counting Algorithmus)
- Verwendung von Hilfssichten

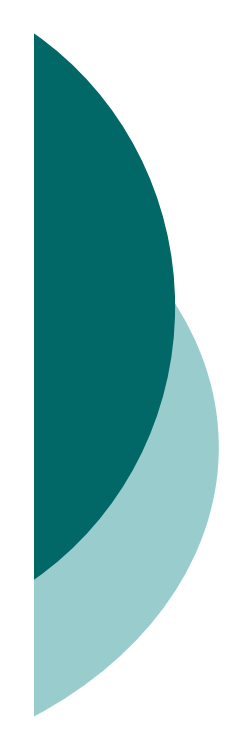

## **Gliederung**

- 1. Materialisierte Sichten
	- Prinzip und Anwendung
- 2. Auswahl zu materialisierende Sichten
	- Statische vs. Dynamische Auswahl
- 3. Aktualisierung
	- Inkrementelle Aktualisierung
- 4. Konsistenz
	- Aspekte und Konzepte
- 5. Zusammenfassung

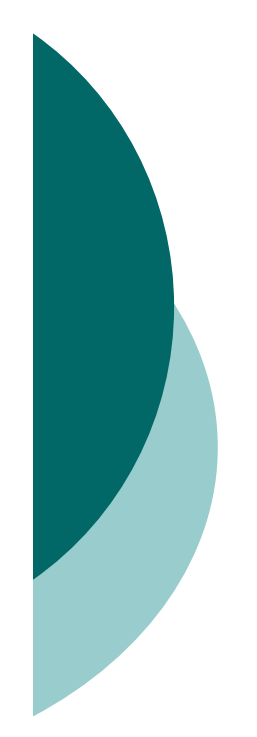

#### Konsistenz

#### Probleme:

- $\bigcirc$  Sehr viele materialisierte Sichten ( >1000)
- { Redundanzen zwischen verschiedenen Sichten
- $\rightarrow$  Konsistenzerhaltung wichtig
	- $\mathbf{r}$ - Basisrelationen  $\leftrightarrow$  materialisierten Sichten
	- $\mathbf{r}$ **• materialisierten Sichten**  $\leftrightarrow$  **materialisierten** Sichten

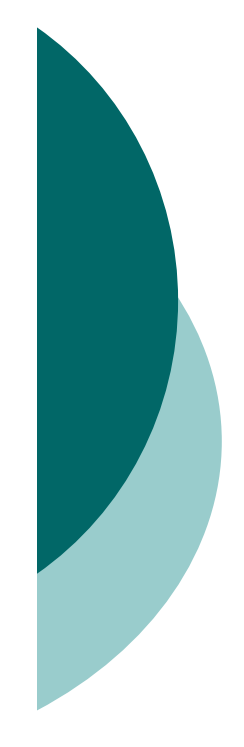

## Konsistenzaspekte

#### $\bigcirc$ Anwenderdefinierte Aktualitätsanforderungen

- Г Zeitlicher Abstand
- г Wertemäßiger Abstand
- Ш Versionsbezogener Abstand
- ${\bigcirc}$ Anfragekonsistenz
- ${\bigcirc}$ Sitzungskonsistenz
- ${\bigcirc}$  Aktualisierungsgranulat
	- Г Gesamtes Data-Warehouse
	- ×. Einzelne Sichten
	- $\mathbf{r}$ Gruppen von Sichten ( $\rightarrow$  Bsp. Viewgroup Konzept)

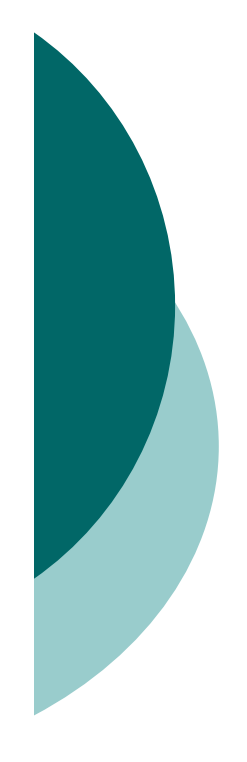

#### Anforderungen

Nebenläufige Aktualisierung:

 $\rightarrow$  möglichst kleine Einschränkung der Anfragebearbeitung durch Aktualisierung

Unterstützung individueller Aktualisierungsstrategien:

- $\rightarrow$  Anpassbarkeit der einzelnen Aktualisierungsgranulate an unterschiedliche Anwendungsanforderungen
- Ziel: Den besten Kompromiss zwischen Leistung und Konsistenz zu finden

#### Mehrversionen Prinzip

- ${\bigcirc}$  Erhöhung der Nebenläufigkeit durch mehrere Versionen eines Datenobjektes
	- $\rightarrow$  Anfragen lesen ältere Version, während auf neuer Version aktualisiert wird
- ${\bigcirc}$  Vorteil: Aktualisierung und Anfragen sind unabhängig
- ${\bigcirc}$  Nachteil: Zugriffe auf veraltete Objekte möglich
	- $(\leftrightarrow$  anwenderdefinierte Aktualitätsanforderung)

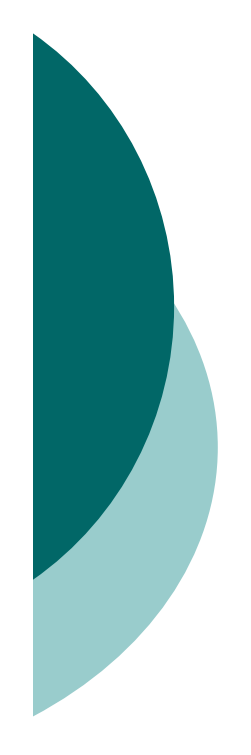

## **Gliederung**

- 1. Materialisierte Sichten
	- Prinzip und Anwendung
- 2. Auswahl zu materialisierender Sichten
	- Statische vs. Dynamische Auswahl
- 3. Aktualisierung
	- Inkrementelle Aktualisierung
- 4. Konsistenz
	- Aspekte und Konzepte
- 5. Zusammenfassung

- Zusammenfassung
- ${\bigcirc}$  Anfrageauswertung wird stark beschleunigt
	- $\rightarrow$  stellt aber wieder neue Anforderungen und Probleme
	- $\rightarrow$  letztendlich Suche nach dem besten Kompromiss zwischen Leistung und Komplexität
- $\bigcirc$ Entwicklung noch nicht abgeschlossen

#### Ende

#### Materialisierte Sichten